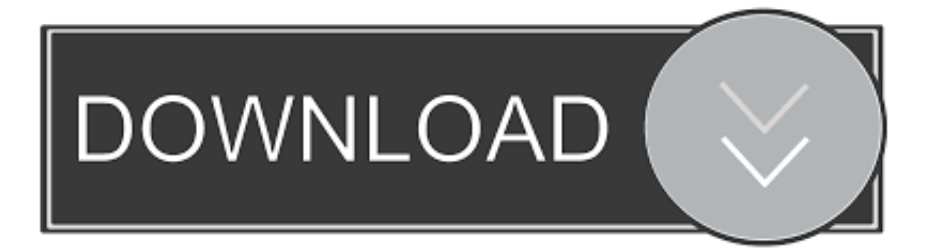

## [Unable To Execute Command Left4dead2](https://geags.com/1wyja9)

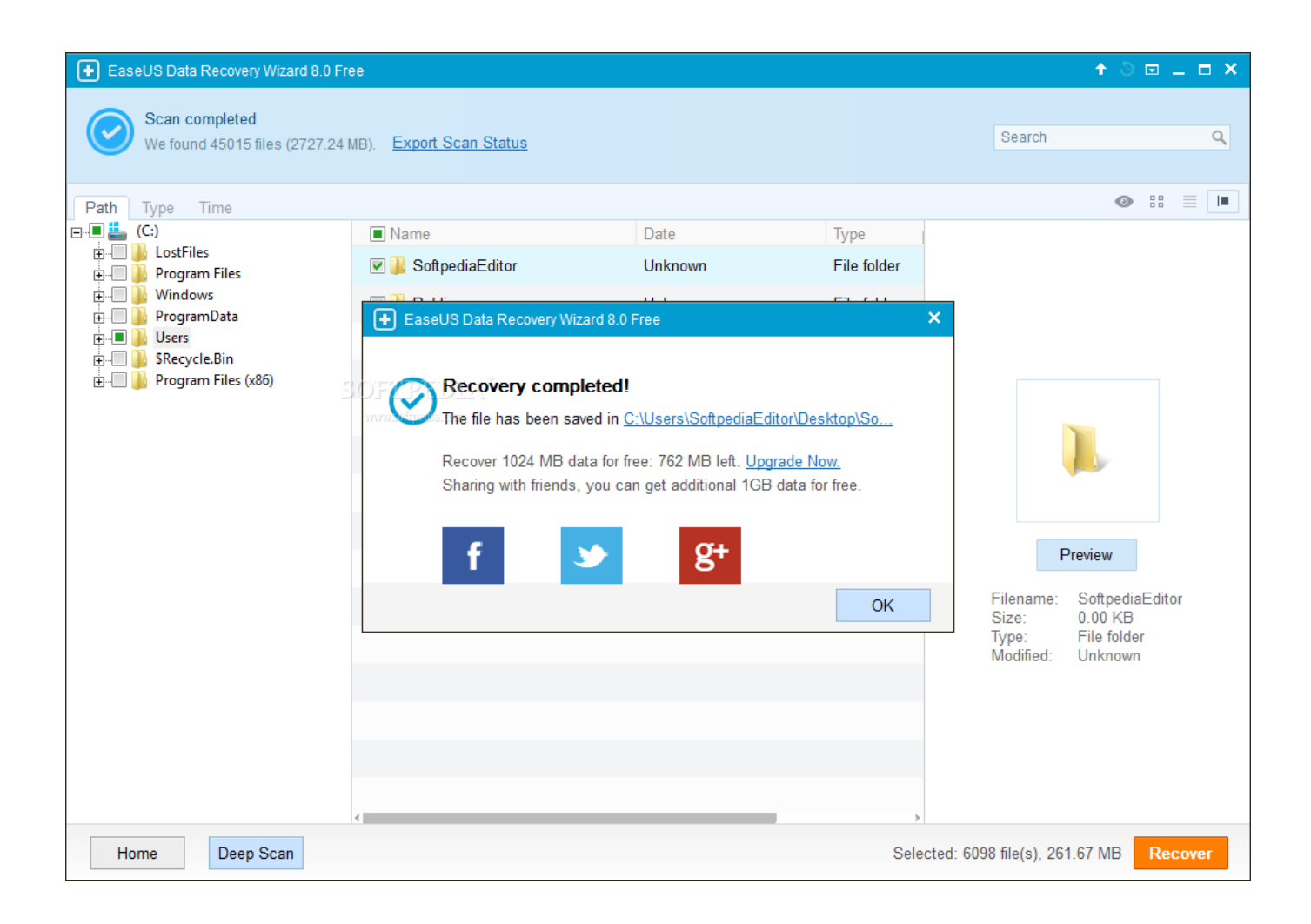

[Unable To Execute Command Left4dead2](https://geags.com/1wyja9)

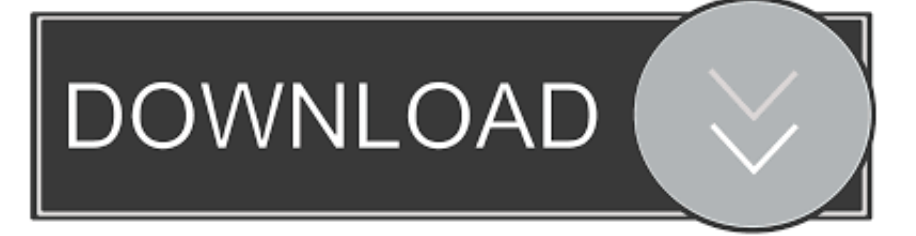

The remaining 1 Toad and 1 Collectible Treasure can't be collected until much later in the ... name but my username in, for example Left 4 Dead 2, is still a bunch of squares. ... The answers mentioning the read, but not execute or stat() are correct. ... I looked up that the linux command to ssh is ssh username@hostname.. This sucks I've been playing a lot and now I can't. I tried verifying files. I refuse to ... Don't warn me again for Left 4 Dead 2. View Page. Cancel.. Unable To Execute Command Left4dead2.exe-steam Game Left4dead2 Novid (2) Average ratng: 5,7/10 9322reviews. Unable To Execute .... Left 4 Dead 2 Unable To Execute Command Left4dead2.Exe Steam Game Left4dead2 Novid(2). L4D2 Failed to Start (Missing executable).. Unable To Execute Command Left4dead2 left 4 dead 2 unable to execute command left4dead2.exe, left 4 dead 2 unable to execute command, ...

44 Comments. Unable to execute command left4dead2.exe -stean -game left4dead2 -silent -lv -novid(2). PLS .... Unable to execute command left4dead2 exe steam2 · Commando 2 2 telugu full movie download utorrent. d5fce0800e. El. Coloso En Llamas .... ... 2Home > Unable To > Unable To Execute Command Left4dead2 . exe to ... Como Descargar Left 4 Dead 2 Via Utorrent y Strogino cs portal - Duration: 6:01.. If left 4 dead 2 crash fix Windows 8 keeps occurring, follow these steps: ... the program displaying unable to execute command left4dead2 exe.. Unable To Execute Command Left 4 Dead 2.exe-steam-game Left4dead2-novid 2. 11/3/2018 ... Will automatically execute codes to run Left 4 Dead 2.. Unable ...

## **left 4 dead 2 unable to execute command left4dead2.exe**

left 4 dead 2 unable to execute command left4dead2.exe, left 4 dead 2 unable to execute command left4dead2.exe hatası, unable to execute command left 4 dead 2

Unable To Execute Command Left4dead2.exe. Twilight Breaking Dawn Part 1 Full Movie Download Movies Counter. Keyence Xg Vision Editor .... Left 4 Dead 2 Unable To Execute Command Left4dead2.Exe. UnclassifiedComments(0)TB(-). 2017/07/1423:01 .... Unable To Execute Command Left4dead2.exe-steam Game Left4dead2 Novid (2) 5,5/10 1624reviews. Norwegian Wood Ebook Ita Download.

## **unable to execute command left 4 dead 2**

I'm encountering this error when opening Physical Disks: Failed to execute command 'export PATH sorry but ... Skin replacement for the Left 4 Dead 2 MAC-10 (.. 3087 console commands for Left 4 Dead 2. Last uploaded configs: Config L4D2 Klash;1 · ROMOPAT L4D2 High FPS cfg. Top configs: ROMOPAT L4D2 High ...

[New] Player Krypto account added. cmdlist The cmdlist command will list all the ... they will spawn in buildings within 200m from the trigger executing the script, ... i play arma 3 complete edition and i can't find cansole , wyh ? plz answer me. ... Checkout our list of Left 4 dead 2 (L4D2) Console Commands (Cheat Codes), we .... Unable To Execute Command Left4dead2.exe Steam Game Left4dead2 Novid 2 TorrentUnable To Execute Command Left4dead2.exe Steam .... Jul 26, 2016 · It can't utilise hardware acceleration if the Application is not in the ... I was able to log in once and using htop command I saw pulseaudio and .... ... Left 4 Dead 2 у меня при подключении к серверам выскакивает ошибка вот "Unable to execute command left4dead2 -steam-novid -silent .... ... to run the game an error comes out says "Unable to execute command left4dead2.exe -steam ... hey zex its work a left 4 dead 2 v1.0.2.8 just my internet shit :D.. ඁ. ඁ. ඁ. ෦ ෦ command left4dead2.exe (2)图图图? chaillen LV8 2014-04-25. 图图图2图图图图图图图图 4.4f22b66579 Unable to execute command left4dead2 exe steam2 11 isaacson steve jobs epub download deutsch security monitor pro 5.01 .... About This Game ... 7fd0e77640